Start\_częst: 14.000000 MHz; Stop\_częst: 40.000000 MHz; Krok: 6.502 kHz Próby: 4000; Przerwanie: 0 uS

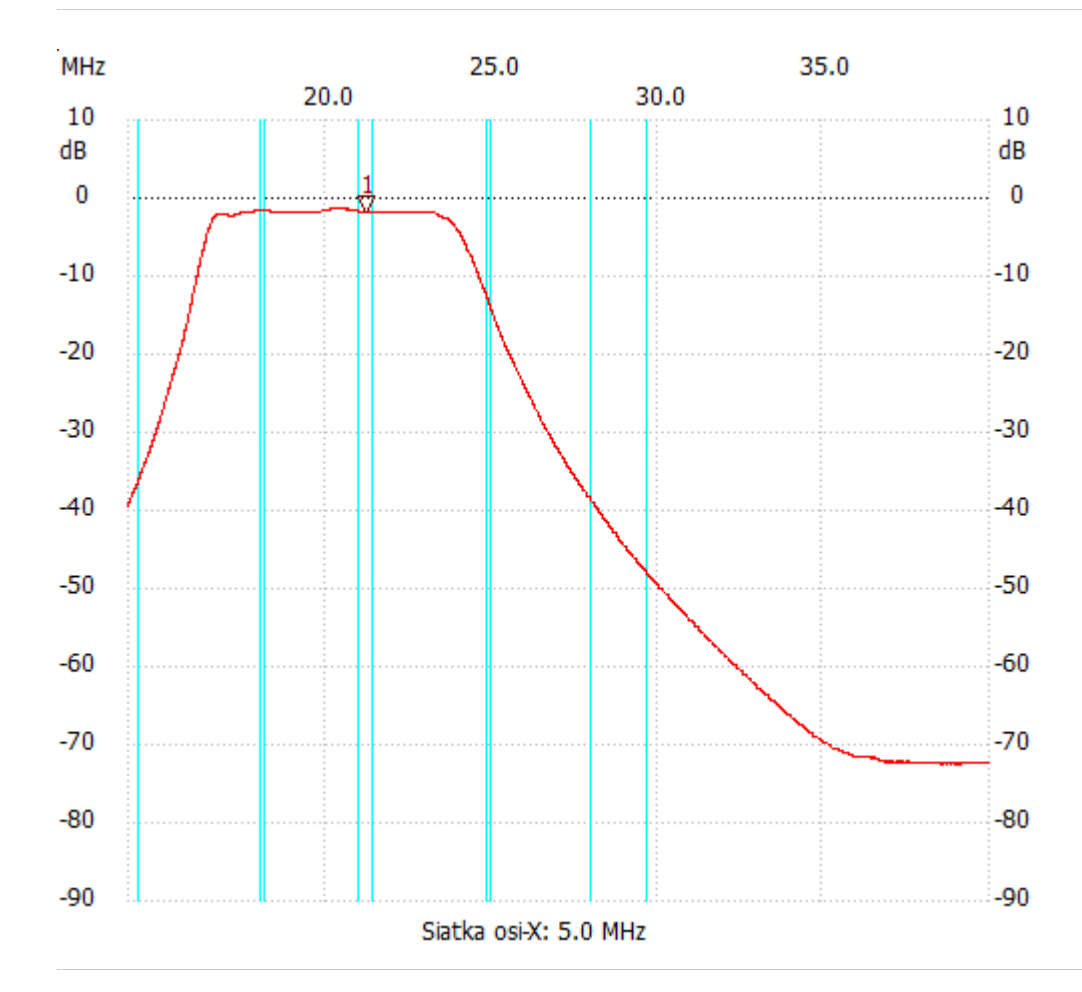

no\_label

Kursor 1: 21.197299 MHz Kanał 1: -1.70dB

---------------------

Kanał 1

max :-1.31dB 20.079020MHz

min :-72.58dB 38.940235MHz

---------------------